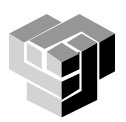

## **Програмиране и използване на компютри – част 3**

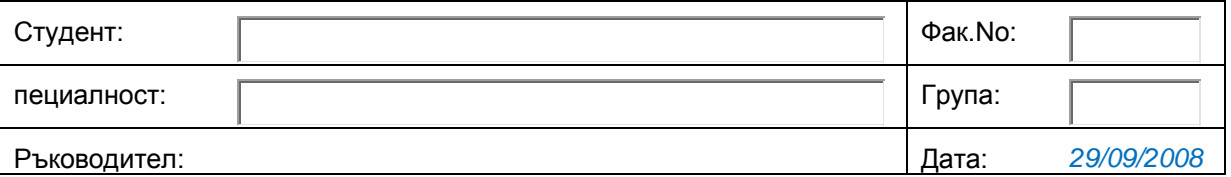

# **Упражнение 6. Технически изчисления с MatLab**

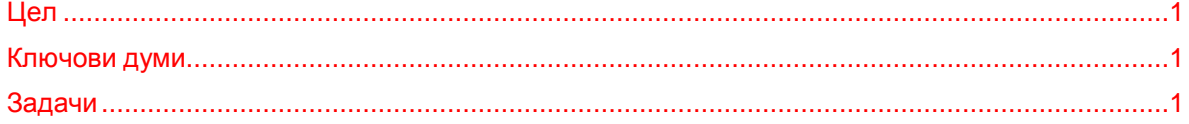

### <span id="page-0-0"></span>**Цел**

Запознаване на студентите с програмната система MatLab – работна среда, основни функции и компоненти. Решаване на задачи с прости технически изчисления и статистическа обработка на експериментални данни.

### <span id="page-0-1"></span>**Ключови думи**

*матрица, вектор, скалар, аритметични операции, функции*

#### <span id="page-0-2"></span>**Задачи**

1. Стартирайте MatLab и разгледайте компонентите на работната среда:

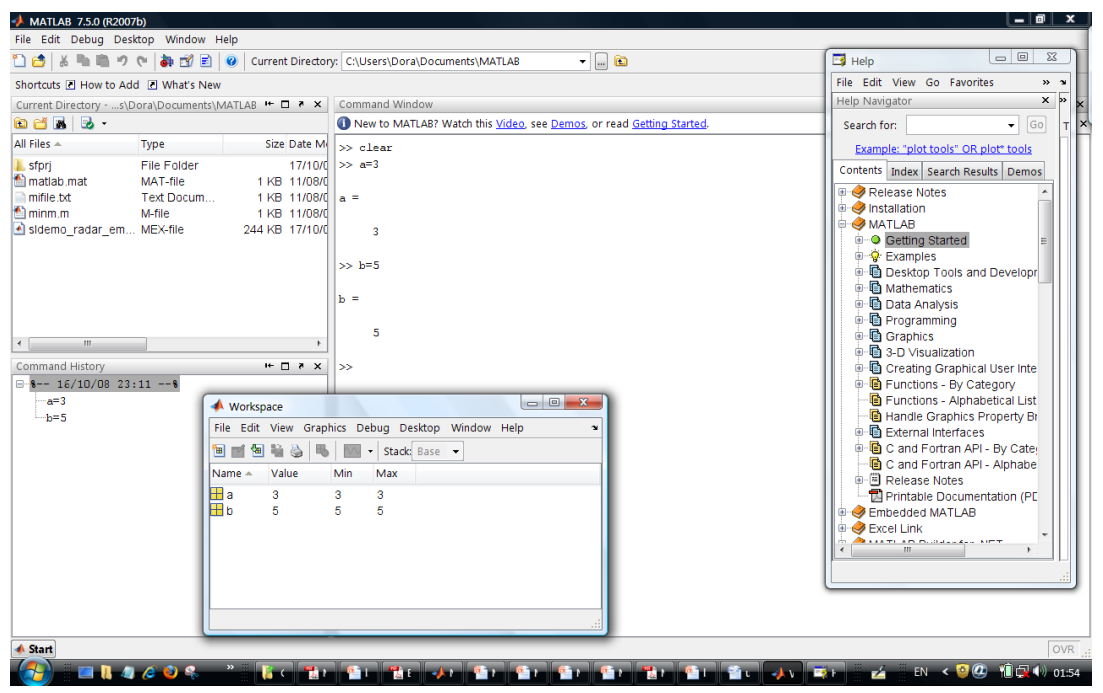

2. В командния прозорец на системата запишете и изчислете изразите:

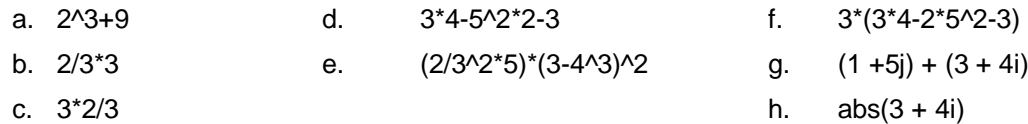

Обяснете резултатите и приоритетите на операторите.

3. Като използвате показаните по-долу примери за генериране на вектор-ред и векторстълб.

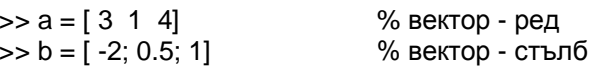

а. генерирайте векторите

$$
\underline{U} = [6, 2, 4], \quad \underline{V} = [3, -2, 3, 0],
$$

$$
\underline{W} = \begin{bmatrix} 3 \\ -4 \\ 2 \\ -6 \end{bmatrix}, \quad \underline{Z} = \begin{bmatrix} 3 \\ 2 \\ 2 \\ 7 \end{bmatrix}
$$

- b. разгледайте операциите: U\*V. V\*W. U\*V'. V\*W'. W\*Z'. U.\*V.U'\*V. V'\*W. W'\*Z. U.\*W. W.\*Z. V.\*W и определете кои от тях са допустими и кои недопустими:
- с. определете резултатите на кои допустими операции ще се представят като скалар, като вектор-ред и като вектор-стълб;
- d. изчислете резултатите.
- 4. Като използвате File/Import или функцията xlsread(), пренесете от таблицата, използвана в предишните упражнения (MS Excel) извадка с данните за ръст във вектор v и изчислете основните статистически параметри на извадката:
	- а. sum (v) сумата от всички елементи;
	- $b.$  max  $(v)$  максималния елемент:
	- c.  $min(v)$ минималния елемент:
	- d. mean  $(v)$ средно-аритметичната стойност;
	- e.  $std(v)$ средно квадратичното отклонение:
	- $f.$  prod(v) произведението на всички елементи:
	- $q.$  cumsum $(v)$ кумулативната сума от елементите.
- 5. Генерирайте следните матрици посредством
	- а. въвеждане на стойности:
		- $A = [1, 2, 3; 4, 5, 6; 7, 8, 9]$  $B = [0.1 \ 0.4 \ 0.7; 0.4 \ 0.7 \ 0.9; 0.7 \ 0.9 \ 1.1]$
	- b. функции за създаване на специални матрици:  $Z = zeros(3, 4)$   $Q = ones(3, 4)$   $J = eye(5)$   $R = rand(3)$   $M = magic(3)$   $P = pascal(4)$
	- с. слепване на матрици:
		- $ST = [Z, A, O, R]$
- 6. Преобразувайте матриците по показаните начини и обяснете резултатите от преобразуванията:

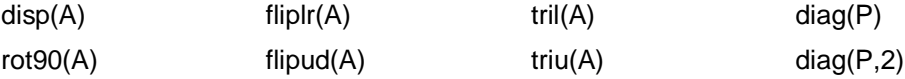

- 7. Извършете операциите:
	- а. извличане на елементи

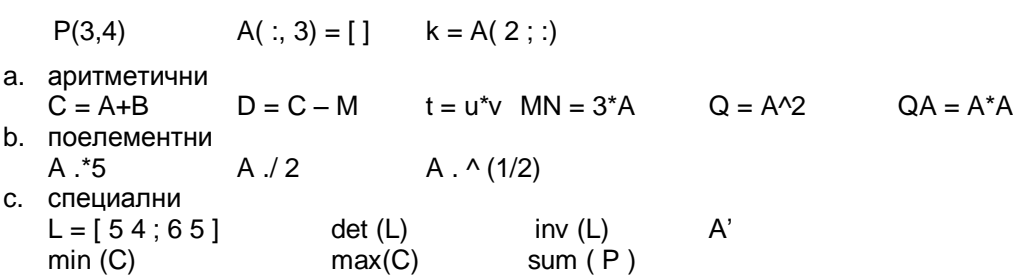